## LATHUND ETAMATIC/ETAMATIC S

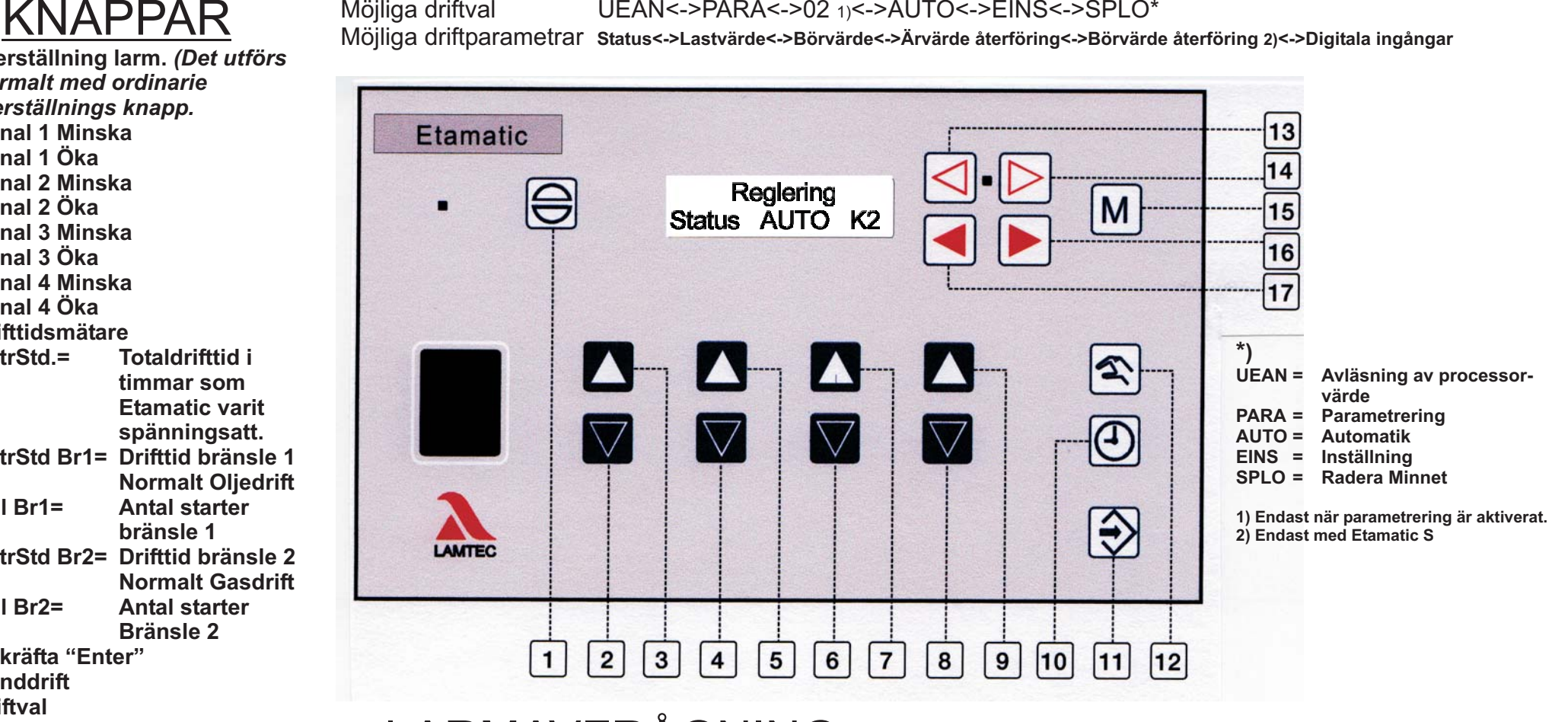

## LARMAVFRÅGNING

Tryck på knapp 17 tills ni kommer till läge status. Håll in knapp 11 för att se larmet och drifttiden i klarttext

LARMAVFRÅGNING HISTORIK Tryck på knapp 17 tills ni kommer till läge staus.

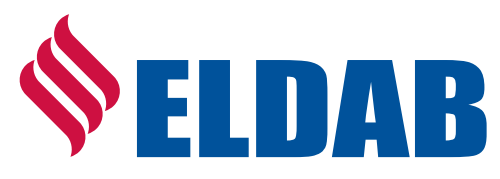

**1. Återställning larm.** *(Det utförs normalt med ordinarieåterställnings knapp.*

- **2. Kanal 1 Minska**
- **3. Kanal 1 Öka**
- **4. Kanal 2 Minska**
- **5. Kanal 2 Öka**
- **6. Kanal 3 Minska**
- **7. Kanal 3 Öka**
- **8. Kanal 4 Minska**
- **9. Kanal 4 Öka**
- **10. Drifttidsmätare**

**BetrStd.= Totaldrifttid i BetrStd Br1= Drifttid bränsle 1Anl Br1= Antal starterBetrStd Br2= Drifttid bränsle 2Anl Br2= Antal starter**

- **11. Bekräfta "Enter"**
- **12. Handdrift**
- **13. Driftval**
- **14. Driftval**
- **15. Växla mellan Status<->Flamsignal<->O2 värde**
- **16. Driftparametrar**
- **17. Driftparametrar**

Tryck på knapp 2 eller 3 för att se de 10 senast larmen.(Indikeras med 1 tom 10 först) Håll in knapp 11 för att se larmet och drifttiden i klarttext